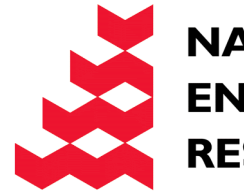

**NATURAL** 

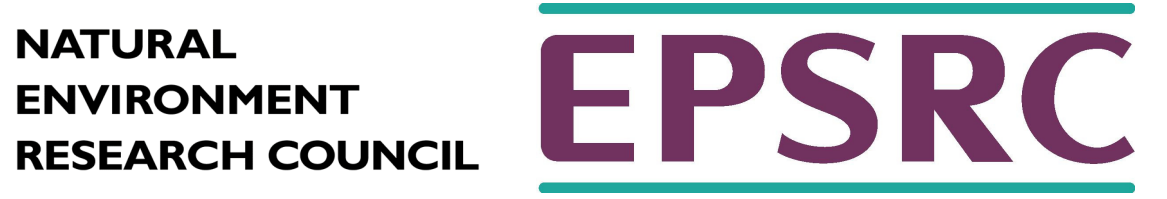

## Modules

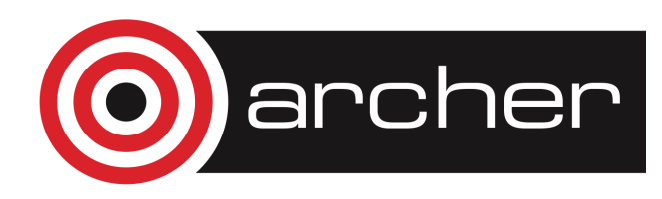

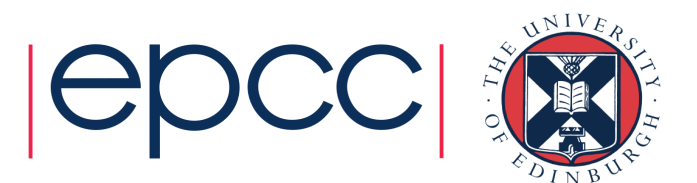

### Reusing this material

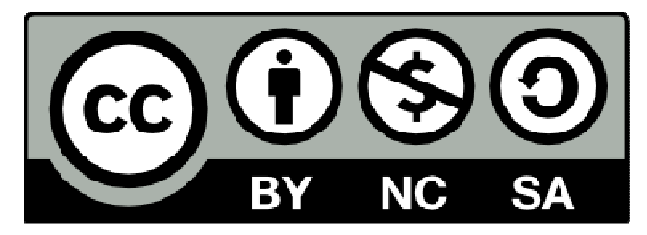

This work is licensed under a Creative Commons Attribution-NonCommercial-ShareAlike 4.0 International License.

> http://creativecommons.org/licenses/by-ncsa/4.0/deed.en\_US

This means you are free to copy and redistribute the material and adapt and build on the material under the following terms: You must give appropriate credit, provide a link to the license and indicate if changes were made. If you adapt or build on the material you must distribute your work under the same license as the original.

Note that this presentation may contain images owned by others. Please seek their permission before reusing these images.

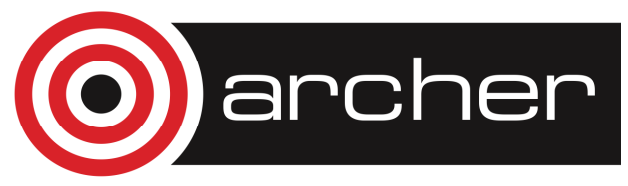

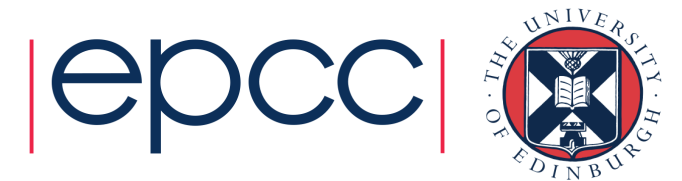

### Program units

- •Could write complete program as a single unit
- • Preferable to break the program into smaller more manageable units
- •• In Fortran there are three types of program unit
	- Main program
	- External subprogram (e.g. library routines)
	- Module
- • Program units
	- Perform simple manageable task(s)
	- Can be written, compiled and tested in isolation
	- Built up to form the complete program

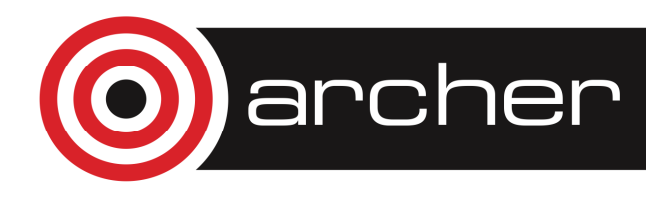

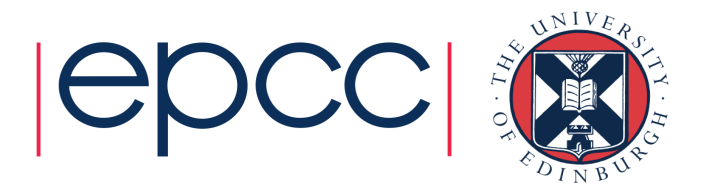

#### **Modules**

- Constants, variables, and procedures can be encapsulated inmodules for use in one or more programs.
- A module is a collection of variables and procedures**module sort**

```

implicit none
```
**! variable specifications**

```
...
```

```

contains
```
 **! procedure specificationssubroutine sort\_sub1()**

**...** 

**end subroutine sort\_sub1**

**...end module sort**

- Variables declared above **contains** are in scope
	- Everywhere in the module itself
	- •Can also be made available by using the module

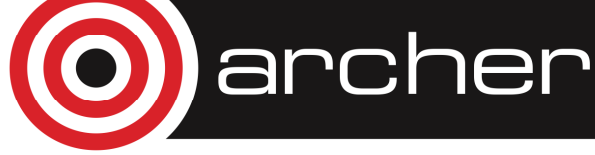

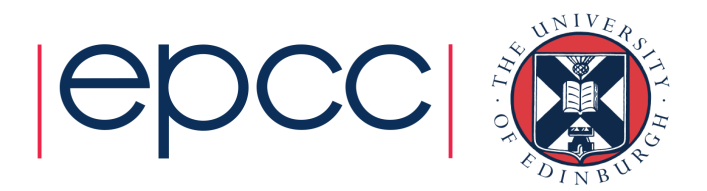

#### Points about modules

- • Within a module, functions and subroutines are known as module procedures
- $\bullet$ Module procedures can contain internal procedures
- $\bullet$ **Module objects can be given the SAVE attribute**
- •Modules can be USEd by procedures and modules
- $\bullet$  Modules must be compiled before the program unit which uses them.

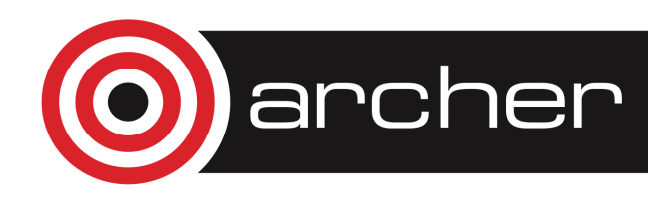

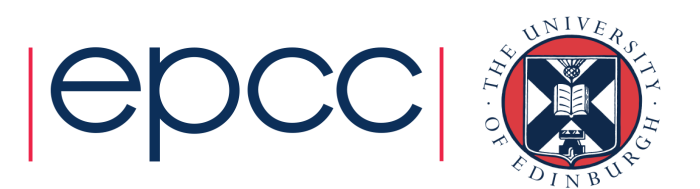

#### Module syntax

MODULE module-name

- [ <declarations and specification statements> ]
- [ CONTAINS
- <module-procedures> ]
- END [ MODULE [ module-name ]]

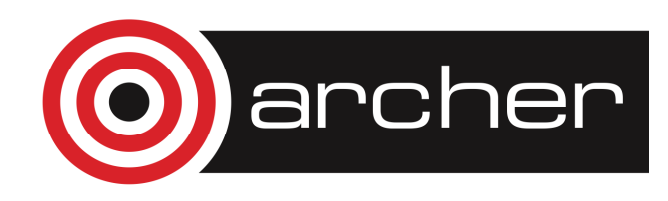

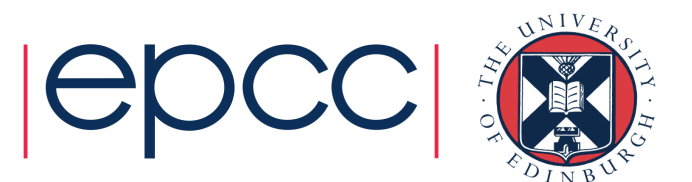

#### Module example

MODULE Triangle\_OperationsIMPLICIT NONEREAL, PARAMETER :: pi=3.14159CONTAINS FUNCTION theta $(x,y,z)$ ...

END FUNCTION thetaFUNCTION Area(x, y, z)

...

END FUNCTION AreaEND MODULE Triangle\_operations

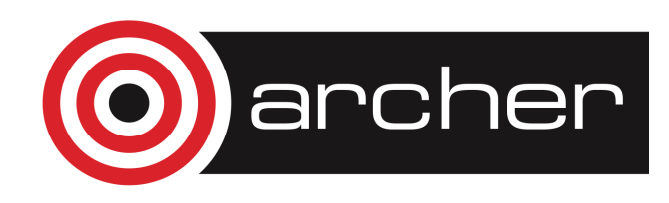

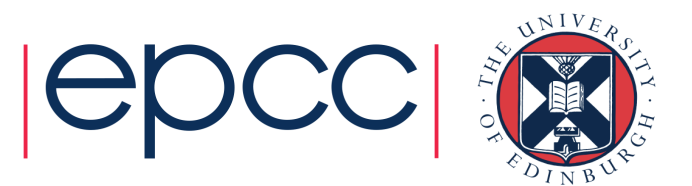

#### Using modules

•Contents of a module are made available with **use** :

**PROGRAM TriangUser**

**USE Triangle\_Operations**

**IMPLICIT NONE**

**REAL :: a, b, c**

- The **use** statement(s) should go directly after the program statement
- **implicit none** should go directly after any use statements

#### •There are important benefits

- Procedures contained within modules have explicit interfaces
- Number and type of the arguments is checked at compile time
- Not the case for external procedures
- Can implement data hiding or encapsulation
- Via **public** and **private** statements and attributes

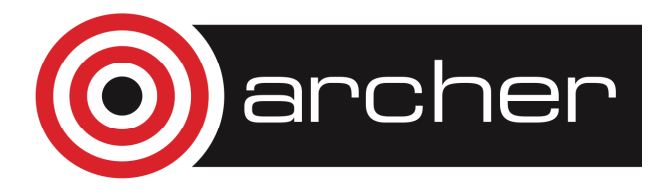

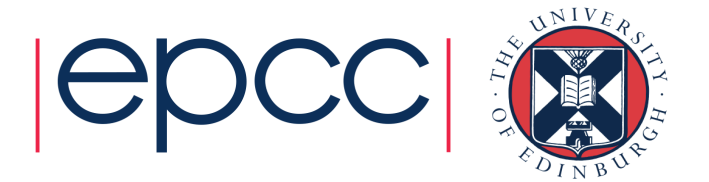

### Restricting visibility

- • The visibility of an object declared in a module can be restricted to that module by giving it the attribute PRIVATE
	- REAL :: Area, theta
	-
	- PUBLIC loopfirm default
	- PRIVATE :: theta !restrict
	- REAL, PRIVATE :: height!restrict
- • All variables are available within the module
	- But can only "use" public objects
	- The default case is **public**

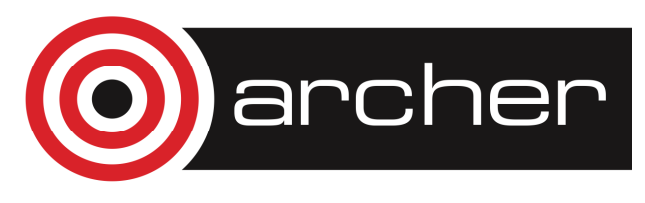

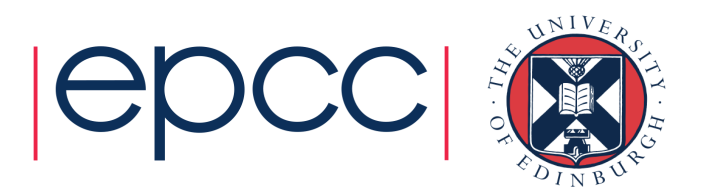

#### USE rename syntax

- • Can rename module variables and procedures when using them:
- USE <module-name> &
	- [,<new-name> => <use-name>]

#### i.e.

USE Triangle\_Operations, &Space  $\Rightarrow$  Area

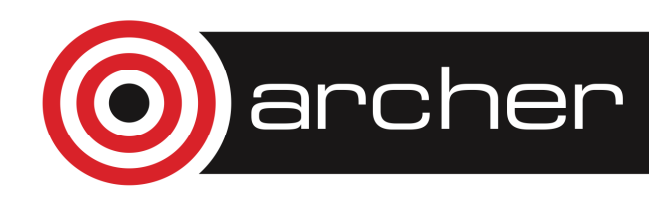

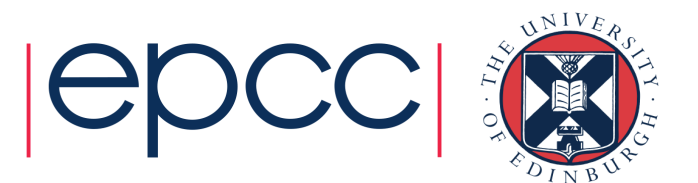

### USE ONLY syntax

•Also possible to restrict what parts of a module to use:

USE <module-name> [, ONLY : <only-list>]

i.e.

USE Triangle\_operations, ONLY: &pi, Space => Area

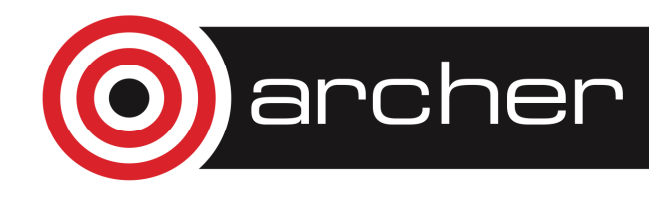

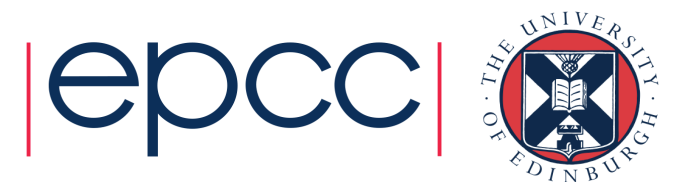

### Module interfaces

#### •Fortran allows the definition of interfaces

- Informs compiler of expected shape, type, and number of arguments for routine or function (also optional nature, intent)
- Can provide
	- Compile time checking and aid to debugging code
	- Potential increase in efficiency
- •Can have explicit interfaces, i.e.:

**interface**

 **real function fun(x) real, intent(in) :: xend function funend interface**

•Not necessary to specify explicit interfaces for module

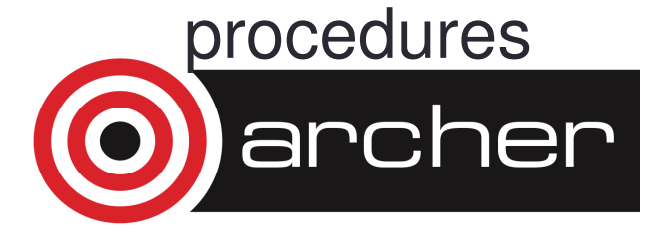

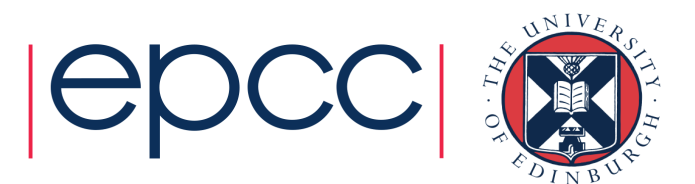

#### Module interfaces

• Possible to implement polymorphism with module interfaces, i.e.:

**module maths\_functionsimplicit noneprivate**

**public :: my\_suminterface my\_sum module procedure real\_summodule procedure int\_sum**

**contains**

**end interface**

**function real\_sum (a, b) implicit none real, intent(in) :: a,b** $real sum = a + b$ **end function real\_sum**

```
function int_sum (a, b)
  implicit none
integer, intent(in) :: a,bint sum = a + bend function int_sumend module
```
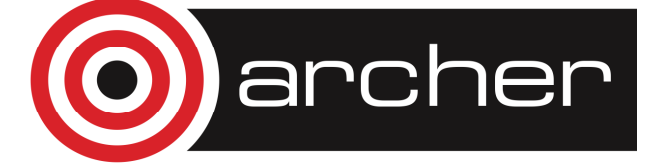

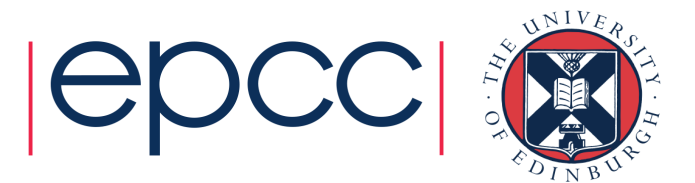

### Operator overloading

• Using interfaces it is possible to overload operators (or define your own operators) as well:

```
implicit noneprivate
```

```
interface operator(+)
module procedure real_sum, int_sumend interface
```

```
contains
```
- **…**
- Only really makes sense if you define your own operators or datatypes
	- Can't override existing definitions (**the above example isn't actually allowed**)

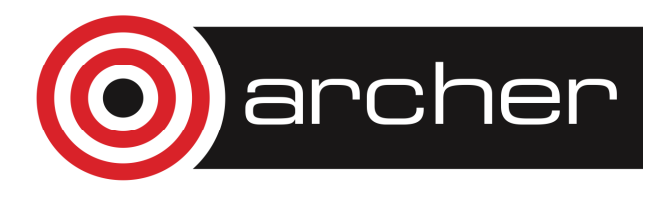

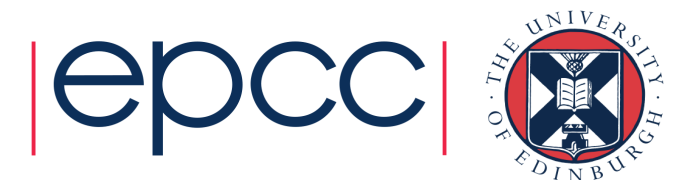

# Psuedo OO programming with F90

- • Modules and interfaces allow semi-OO programming
	- Encapsulation of data and functions with modules
	- Controlled access to data or functions with private and public keywords
	- Polymorphism with interfaces
	- Operator overloading with interfaces
- • Does not provide full OO functionality but can be very powerful
	- Often enough functionality with this without using the F2003 additions

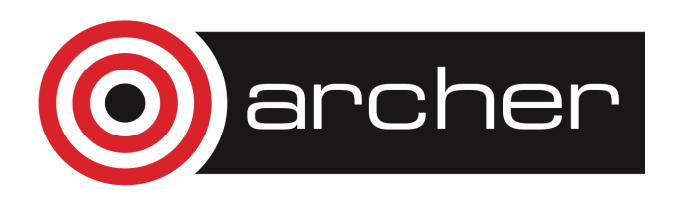

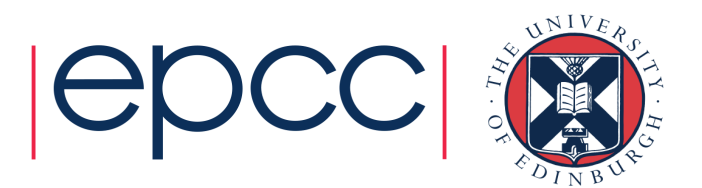

#### **Exercise**

- •Look at the basic module creation practicals
- • Move on to covert percolate source code from single file to multiple modules

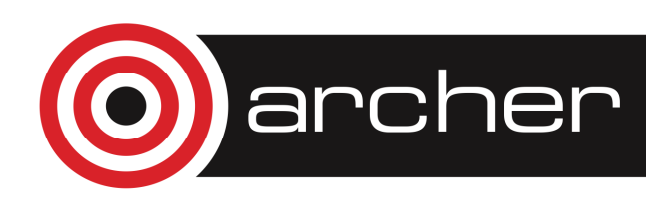

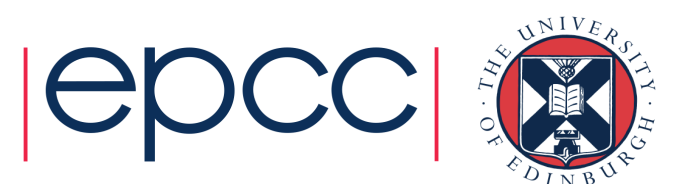

## Compiling code with modules

• Consider the program main (main.f90) which uses module sort (sort.f90)

```
program main
```
**use sort**

```

implicit none
```

```
...
call sort_sub1()end program main
```
- **main.f90** and **sort.f90** are separate files
- To compile this program use**<sup>g</sup>fortran sort.f90 main.f90 –o progsort**
- As the program main uses module sort, sort should be compiled *before* main

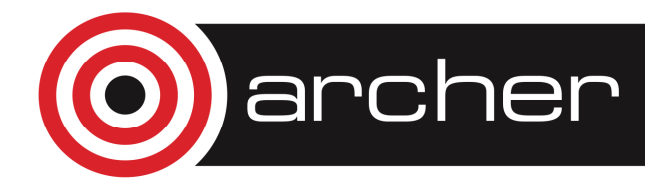

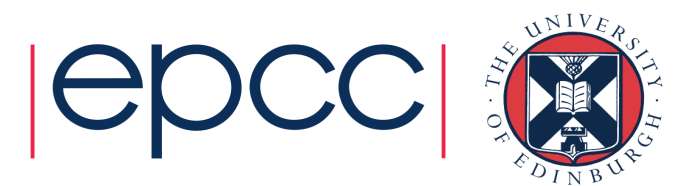

### Compiling code with modules

•• If you execute the command

```
gfortran sort.f90 main.f90 –o progsort
```
- • You will notice that a file with a .mod extension is created for each module file
	- For this example a file **sort.mod** will be created
	- These .mod files contain information about global files and interfaces

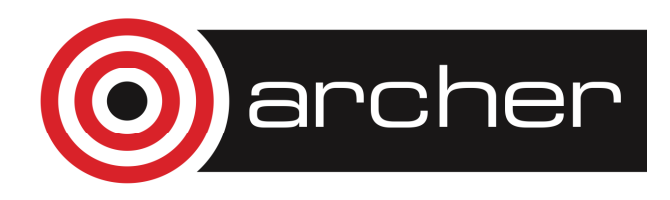

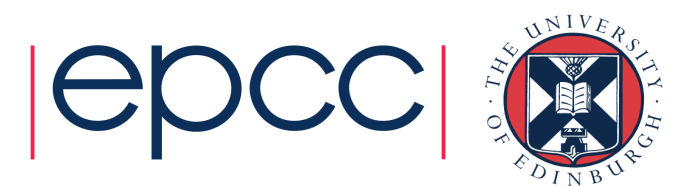

#### Some dos and don'ts

•Can have:

**module a**

**end module a**

**module b**

**use a**

**end module b**

**program c**

**use b**

**end program c**

•But not:

**module a**

**use b**

**end module a**

**module b**

**use a**

**end module b**

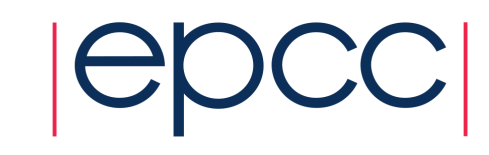

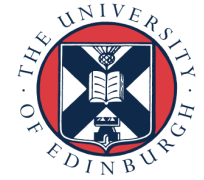

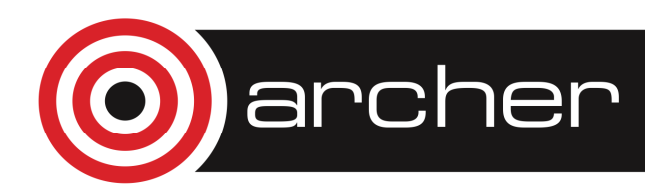